## **CHAPTER IV RESEARCH FINDINGS AND DISCUSSIONS**

In this chapter, the writer presented the data which had been collected from the research in the field of study. The data were the result of experiment and control class, the result of post-test experiment and control class, result of data analysis, and interpretation.

## **A. Data Presentation**

In this chapter, the writer presented the obtained data of the students' writing score, experiment group who is taught using clustering technique and control group who is taught without clustering technique.

# **1. Distribution of Pre Test Scores of the Experiment Class**

The pre-test scores of the experiment class were presented in the following table.

|                | <b>Student's Pre-Test Scores of Experiment Class</b> |                |                |              |              |  |  |  |  |
|----------------|------------------------------------------------------|----------------|----------------|--------------|--------------|--|--|--|--|
| N <sub>0</sub> | <b>Student's Name</b>                                | Student's      | <b>Score</b>   | <b>Score</b> | <b>Total</b> |  |  |  |  |
|                |                                                      | Code           | <b>Rater 1</b> | Rater 2      |              |  |  |  |  |
| $\mathbf{1}$   | Alvarenza Willy Ara                                  | E1             | 80             | 77           | 79           |  |  |  |  |
| $\overline{2}$ | Alvaro Putra P . M                                   | E2             | 77             | 68           | 73           |  |  |  |  |
| $\overline{3}$ | Alviandi Saputra                                     | E <sub>3</sub> | 75             | 68           | 72           |  |  |  |  |
| $\overline{4}$ | Amanda Astriana                                      | E4             | 75             | 71           | 73           |  |  |  |  |
| $\overline{5}$ | Amrullah                                             | E <sub>5</sub> | 77             | 68           | 73           |  |  |  |  |
| 6              | Anas Hafidh M.                                       | E <sub>6</sub> | 82             | 80           | 81           |  |  |  |  |
| $\overline{7}$ | Anita Kamdia                                         | E7             | 80             | 75           | 78           |  |  |  |  |
| 8              | Anindita                                             | E <sub>8</sub> | 73             | 68           | 71           |  |  |  |  |
| 9              | Angelia Metiana                                      | E <sub>9</sub> | 80             | 80           | 80           |  |  |  |  |
| 10             | Antonio Apriliandi                                   | E10            | 80             | 77           | 79           |  |  |  |  |
| 11             | Bayu Saputra                                         | E11            | 80             | 71           | 76           |  |  |  |  |
| 12             | David Anggen Gani                                    | E12            | 75             | 68           | 72           |  |  |  |  |
| 13             | Destika Shahvira M                                   | E13            | 77             | 75           | 76           |  |  |  |  |
| 14             | Efri Hartoni                                         | E14            | 71             | 66           | 69           |  |  |  |  |
| 15             | Eltridea Ivana Rampai                                | E15            | 77             | 77           | 77           |  |  |  |  |
| 16             | Ester Fani Indriani                                  | E16            | 75             | 68           | 72           |  |  |  |  |
| 17             | Holga                                                | E17            | 71             | 71           | 71           |  |  |  |  |
| 18             | <b>Jonatan Mihing</b>                                | E18            | 77             | 80           | 79           |  |  |  |  |
| 19             | Jorgi Aprilino                                       | E19            | 80             | 77           | 79           |  |  |  |  |
| 20             | Joy Arnold Graciano                                  | E20            | 80             | 75           | 78           |  |  |  |  |
| 21             | Koyuri Dyna Putri L                                  | E21            | 75             | 71           | 73           |  |  |  |  |
| 22             | Lukas Julio                                          | E22            | 80             | 75           | 78           |  |  |  |  |
| 23             | Mega Natalia                                         | E23            | 75             | 71           | 73           |  |  |  |  |
| 24             | Melly Erlinda                                        | E24            | 80             | 71           | 76           |  |  |  |  |
| 25             | Muhamad Viki Syahputra                               | E25            | 71             | 64           | 68           |  |  |  |  |
| 26             | Muhammad Hamdan R                                    | E26            | 80             | 71           | 76           |  |  |  |  |
| 27             | Nor Wahidman                                         | E27            | 84             | 80           | 82           |  |  |  |  |
| $28\,$         | Pratisa Delfiera Ajiza                               | E28            | 77             | 77           | 77           |  |  |  |  |
| 29             | Rin Marini                                           | E29            | 75             | 75           | 75           |  |  |  |  |
| 30             | Rizqina Amira S                                      | E30            | 75             | 64           | 70           |  |  |  |  |
| 31             | Sesaria Ineke Putri                                  | E31            | 77             | 66           | 72           |  |  |  |  |
| 32             | Tiberias                                             | E32            | 77             | 71           | 74           |  |  |  |  |
| 33             | Vivi Natalia Liu                                     | E33            | 75             | 72           | 74           |  |  |  |  |
| 34             | Yericho Junior                                       | E34            | 75             | 68           | 72           |  |  |  |  |
| 35             | Yolanda Abesda                                       | E35            | 80             | 75           | 78           |  |  |  |  |

**Table 4.1 Student's Pre-Test Scores of Experiment Class**

## **a. The figure of Pre- Test of experiment class**

The result of pre-test of experiment class shown on the distribution of frequency and figure. The data that has been known: high score: 82 and low score: 68. From the data above, it can be known:

1) Range (R)

- $R = High score Low score$ 
	- $= 82 68$  $= 14$
- 2) Class Interval (C)

K = 1+ 3.3 log n = 1+ 3.3 log 35 = 1+ 3.3 (1.54) =1+ 5.082 = 6.082 =6

3) Interval of Temporary (I)

$$
I = \frac{R}{K} = \frac{14}{6} = 2.33 = 2
$$

| Class<br>(k)   | Interval<br>(I) | Frequency<br>(F) | Midpoint<br>(X) | Relative<br>Frequency<br>(% ) | Class<br>Boundarie<br>S |
|----------------|-----------------|------------------|-----------------|-------------------------------|-------------------------|
|                | $68 - 69$       | $\overline{2}$   | 68.5            | 5.714286                      | $67.5 - 69.5$           |
| 2              | $70 - 71$       | 3                | 70.5            | 8.571429                      | $69.5 - 71.5$           |
| 3              | $72 - 73$       | 10               | 72.5            | 28.57143                      | $71.5 - 73.5$           |
| $\overline{4}$ | $74 - 75$       | 3                | 74.5            | 8.571429                      | $73.5 - 75.5$           |
| 5              | $76 - 77$       | 6                | 76.5            | 17.14286                      | $75.5 - 77.5$           |
| 6              | $78 - 79$       | 8                | 78.5            | 22.85714                      | $77.5 - 79.5$           |
| 7              | $80 - 81$       | $\overline{2}$   | 80.5            | 5.714286                      | $79.5 - 81.5$           |
| 8              | $82 - 83$       |                  | 82.5            | 2.857143                      | $81.5 - 83.5$           |
|                |                 | $F = 35$         |                 | $\sum P = 100$                |                         |

**Table 4.2 The Distribution Frequency of Pre-Test Score Of Experiment Class**

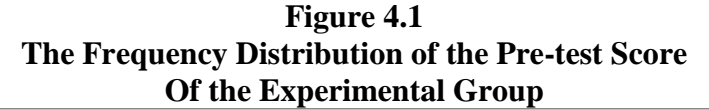

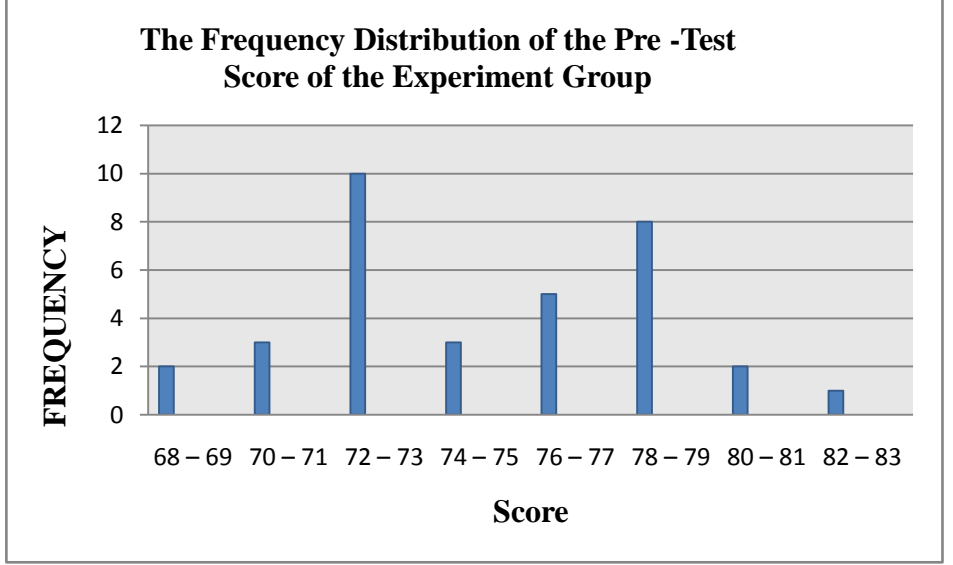

The table and figure above showed the pre-test score of students in experiment group. It can be seen that there were 2 students who got score 68-69. There were 3 students who got score 70-71. There were 10 students who got score 72-73. There were 3 students who got 74-75. There were 6 students who got 7677. There were 8 students who got 78-79 and there were 2 students who got 80-81 and there was 1 student who got 82-83.

The next step, the writer tabulated the scores into the table for the calculation of mean, median, and modus as follows:

| Interval<br>(I) | Frequency<br>(F) | MidPoint<br>(x) | <b>FX</b> | Fkb | Fka |
|-----------------|------------------|-----------------|-----------|-----|-----|
| $68 - 69$       | 2                | 68.5            | 137       | 35  | 2   |
| $70 - 71$       | 3                | 70.5            | 212       | 33  | 5   |
| $72 - 73$       | 10               | 72.5            | 725       | 30  | 15  |
| $74 - 75$       | 3                | 74.5            | 224       | 20  | 18  |
| $76 - 77$       | 6                | 76.5            | 459       | 17  | 24  |
| $78 - 79$       | 8                | 78.5            | 628       | 11  | 32  |
| $80 - 81$       | 2                | 80.5            | 161       | 3   | 34  |
| $82 - 83$       | 1                | 82.5            | 83        | 1   | 35  |
| Total           | 35               |                 | 2628      |     |     |

**Table 4.3 The Calculation of Mean, Median and Mode Pre-Test of Experiment Class**

From the table above, the data could be inserted in the formula of mean. In simple explanation, X is score of students. f is total students who got the score. Fx is multiplication both X and f, Fkb is the cumulative students calculated from under to the top, in other side Fka is the cumulative students calculated from top to the under. The process of calculation used formula below:

1) Mean

$$
X = \frac{\sum fX}{f}
$$
  

$$
X = \frac{2628}{35}
$$
  

$$
X = 75.0857
$$

2) Median

Mdn

\n
$$
= \mathcal{E} + \frac{\frac{1}{2}N - Fkb}{Fi} \times i
$$
\n
$$
= 73.5 + \frac{17.5 - 16}{3} \times 2
$$
\n
$$
= 73.5 + \frac{1.5}{3} \times 2
$$
\n
$$
= 73.5 + (0.5 \times 2)
$$
\n
$$
= 73.5 + 1
$$
\n
$$
= 74.5
$$

3) Modus

Mo = 
$$
l \left( \frac{fa}{fa + fb} \right) x i
$$
  
\nMo = 73.5  $\left( \frac{10}{10 + 6} \right) x 2$   
\nMo = 73.5 + (0.625)x 2  
\nMo = 73.5 + 1.25  
\nMo = 74.75

The calculation above showed the mean value was 75.0857, median value was 74.5 and modus value was 74.75of the pre-test of experiment class. The last step, the writer tabulated the score of writing test into the table for the calculation of standard deviation and the standard error as follows:

**Table 4.4 The Calculation of the Standard Deviation and Standard Error Of pre-test for experiment Class**

| Interval  | Frequency          | Midpoint                   | fX   | $\mathbf{x}^{\prime}$ | fx'      | fx'2     |
|-----------|--------------------|----------------------------|------|-----------------------|----------|----------|
| (I)       | $\left(  F\right)$ | $\left( \mathrm{X}\right)$ |      |                       |          |          |
| $68 - 69$ | $\overline{2}$     | 68.5                       | 137  | 3                     | 6        | 18       |
| $70 - 71$ | 3                  | 70.5                       | 212  | $\overline{2}$        | 6        | 12       |
| $72 - 73$ | 10                 | 72.5                       | 725  |                       | 10       | 10       |
| $74 - 75$ | 3                  | 74.5                       | 224  | $\Omega$              | $\theta$ | $\theta$ |
| $76 - 77$ | 6                  | 76.5                       | 459  | -1                    | -6       | 6        |
| $78 - 79$ | 8                  | 78.5                       | 628  | $-2$                  | $-16$    | 32       |
| $80 - 81$ | 2                  | 80.5                       | 161  | $-3$                  | $-6$     | 24       |
| $82 - 83$ |                    | 82.5                       | 83   | -4                    | -4       | 16       |
|           | 35                 |                            | 2628 | -4                    | $-10$    | 118      |

## 1) Standard Deviation

$$
SD_2 = i \sqrt{\frac{\sum fx'^2}{N} - \frac{(Fx')^2}{N}}
$$

$$
SD2 = 2\sqrt{\frac{118}{35} - \frac{(-10)^2}{35}}
$$
  
= 2\sqrt{3.3714 - (0.2857)^2}  
= 2\sqrt{3.3714 - (0.0816)}  

$$
SD2 = 2\sqrt{3.2898}
$$
  

$$
SD2 = 2 \times 1.8137
$$
  

$$
SD2 = 3.6274
$$

# 2) Standar Error

$$
SEM_D = \frac{3.6274}{\sqrt{35 - 1}}
$$

$$
SEM_{D} = \frac{3.6274}{\sqrt{35 - 1}}
$$

$$
\text{SEM}_\text{D} = \frac{3.6274}{\sqrt{34}}
$$

$$
SEM_D = \frac{3.6274}{5.83}
$$

$$
SEM_D = 0.6222
$$

The calculation above showed the standard deviation of pre-test score of experimental group was 3.6274and the standard error of pre-test score of experiment group was 0.6222.

## **Table 4.5 The Table Calculation of Mean, Median, Standard Deviation, and Standard Error of Mean of the Pre-Test Scores of Experiment class Using SPPS 16.0 Program**

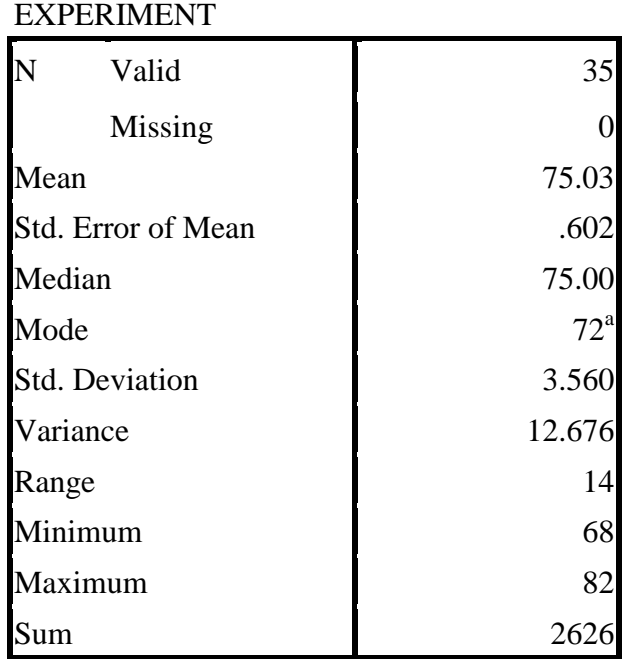

**Statistics**

# **2. Distribution of Pre Test Scores of the Control Class**

The pre-test scores of the control class were presented in the following table.

|                 | <b>Student's Pre-Test Scores of Control Class</b> |                 |                 |                    |                 |  |  |  |  |
|-----------------|---------------------------------------------------|-----------------|-----------------|--------------------|-----------------|--|--|--|--|
| N <sub>0</sub>  | <b>Student's Name</b>                             | Student's       | <b>Score</b>    | <b>Score</b>       | <b>Total</b>    |  |  |  |  |
|                 |                                                   | Code            | Rater 1         | Rater <sub>2</sub> |                 |  |  |  |  |
| 1               | Agustin Rahmawati                                 | E1              | 77              | 64                 | 71              |  |  |  |  |
| $\overline{2}$  | <b>Agustinus Loren</b>                            | E2              | 75              | 71                 | $\overline{73}$ |  |  |  |  |
| 3               | Ahmad Ridho Gifari                                | E3              | 80              | $\overline{75}$    | 78              |  |  |  |  |
| $\overline{4}$  | <b>Alexander Pebrian</b>                          | E4              | $\overline{77}$ | 68                 | $\overline{73}$ |  |  |  |  |
| $\overline{5}$  | Anita                                             | E <sub>5</sub>  | 71              | 68                 | 70              |  |  |  |  |
| 6               | <b>Aurell Celina B</b>                            | E <sub>6</sub>  | 77              | 71                 | 74              |  |  |  |  |
| $\overline{7}$  | <b>Brilian Setiawan</b>                           | E7              | 80              | 71                 | 76              |  |  |  |  |
| 8               | Dea Meidelina                                     | E <sub>8</sub>  | 75              | 66                 | 71              |  |  |  |  |
| 9               | Devi Tri Rahayu                                   | E <sub>9</sub>  | 75              | 68                 | 72              |  |  |  |  |
| 10              | Eni Winda Sari                                    | E10             | $\overline{75}$ | 64                 | 70              |  |  |  |  |
| 11              | Enos Meiandino                                    | E11             | 80              | 71                 | 76              |  |  |  |  |
| 12              | Epipania                                          | E12             | 82              | 71                 | 77              |  |  |  |  |
| 13              | Erinando Leo M                                    | E13             | 80              | $\overline{71}$    | 76              |  |  |  |  |
| 14              | Geraldina Mayela M.C                              | E14             | 80              | 68                 | 74              |  |  |  |  |
| 15              | Glorios Pranata                                   | E15             | 71              | 66                 | 69              |  |  |  |  |
| 16              | Jajang Tri Atmojo                                 | E16             | $\overline{71}$ | 71                 | $\overline{71}$ |  |  |  |  |
| 17              | Jessa Raini                                       | E17             | 77              | 68                 | 73              |  |  |  |  |
| 18              | Karina Henry Gunawan                              | E18             | 80              | $\overline{75}$    | 78              |  |  |  |  |
| 19              | Khofifah Nur S                                    | E19             | 73              | 73                 | 73              |  |  |  |  |
| 20              | Lio Fransisko                                     | E20             | 73              | 71                 | 72              |  |  |  |  |
| 21              | Meriska Aries Sella                               | E21             | 80              | 71                 | 76              |  |  |  |  |
| 22              | Muhammad Ade Junaidi                              | E22             | 80              | 80                 | 80              |  |  |  |  |
| 23              | Muhammad Rafly D                                  | E23             | 77              | 75                 | 76              |  |  |  |  |
| 24              | Oktaviano Novandi P                               | E24             | 80              | $\overline{75}$    | 78              |  |  |  |  |
| 25              | Palentino                                         | E <sub>25</sub> | 80              | $\overline{71}$    | 76              |  |  |  |  |
| 26              | Pedro Pratama                                     | E26             | 77              | $\overline{75}$    | 76              |  |  |  |  |
| 27              | <b>Rahmat Rofy</b>                                | E27             | 71              | 71                 | 71              |  |  |  |  |
| 28              | Rennaldo Kurniawan                                | E28             | 77              | 68                 | 73              |  |  |  |  |
| 29              | Sharon Margaretha M                               | E29             | 84              | $77 \,$            | 81              |  |  |  |  |
| 30              | Suryadi                                           | E30             | 77              | 68                 | 73              |  |  |  |  |
| $\overline{31}$ | Tassya Aurelia N                                  | E31             | 80              | 75                 | 78              |  |  |  |  |
| $\overline{32}$ | Theresia                                          | E32             | $\overline{75}$ | $\overline{75}$    | $\overline{75}$ |  |  |  |  |
| 33              | Wiwik Setya Wardani                               | E33             | 80              | 77                 | 79              |  |  |  |  |
| 34              | Yohannes Surya Sa                                 | E34             | 73              | 71                 | 72              |  |  |  |  |

**Table 4.6 Student's Pre-Test Scores of Control Class**

### **b. The figure of Pre- Test of control class**

The result of pre-test of control class shown on the distribution of frequency and figure. The data that has been known: high score: 81 and low score: 69. From the data above, it can be known:

1). Range (R)

- $R = High score Low score$ 
	- $= 81 69$  $= 12$
- 2). Class Interval (C)

K = 1+ 3.3 log n = 1+ 3.3 log 34 = 1+ 3.3 (1.53) =1+ 5.049 = 6.049 =6

3). Interval of Temporary (I)

I = 
$$
\frac{R}{K} = \frac{12}{6} = 2
$$

| Class<br>(k)   | Interval<br>$\rm(I)$ | Frequency<br>(F) | Midpoint<br>(X) | Relative<br>Frequency<br>(% ) | Class<br>Boundarie<br>S |
|----------------|----------------------|------------------|-----------------|-------------------------------|-------------------------|
| 1              | $69 - 70$            | 3                | 69.5            | 8.823529                      | $68.5 - 70.5$           |
| 2              | $71 - 72$            | 7                | 71.5            | 20.58824                      | $70.5 - 72.5$           |
| 3              | $73 - 74$            | 8                | 73.5            | 23.52941                      | $72.5 - 74.5$           |
| $\overline{4}$ | $75 - 76$            | 8                | 75.5            | 23.52941                      | $74.5 - 76.5$           |
| 5              | $77 - 78$            | 5                | 77.5            | 14.70588                      | $76.5 - 78.5$           |
| 6              | $79 - 80$            | $\overline{2}$   | 79.5            | 5.882353                      | $78.5 - 80.5$           |
| 7              | $81 - 82$            |                  | 81.5            | 2.941176                      | $81.5 - 82.5$           |
|                |                      | $F = 34$         |                 | $\sum P = 100$                |                         |

**Table 4.7 The Distribution Frequency of Pre-Test Score Of Control Class**

**Figure 4.2 The Frequency Distribution of the Pre-test Score Of the Control Group**

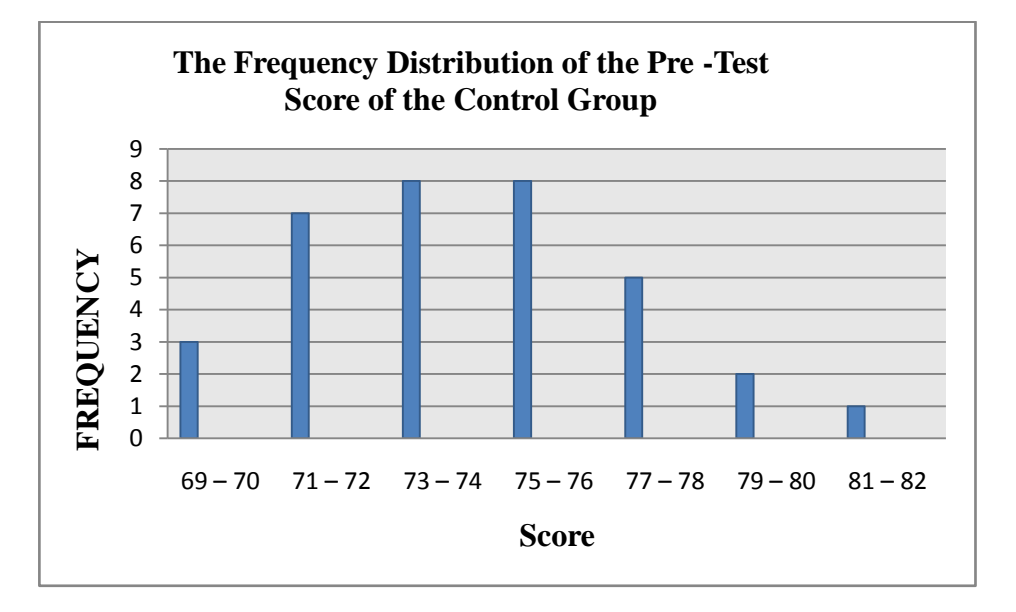

The table and figure above showed the pre-test score of students in experiment group. It can be seen that there were 3 students who got score 69-70. There were 7 students who got score 71-72. There were8 students who got score 73-74. There were 8 students who got 75-76. There were5 students who got score 77-78. There were 2 students who got 79-80 and there were 1 student who got 81- 82. The next step, the writer tabulated the scores into the table for the calculation of mean, median, and modus as follows:

| UT UQIITA OL UQOO |                  |          |           |     |     |  |  |
|-------------------|------------------|----------|-----------|-----|-----|--|--|
| Interval<br>(I)   | Frequency<br>(F) | MidPoint | <b>FX</b> | Fkb | Fka |  |  |
|                   |                  | (x)      |           |     |     |  |  |
| $69 - 70$         | 3                | 69.5     | 209       | 34  | 3   |  |  |
| $71 - 72$         | 7                | 71.5     | 501       | 31  | 10  |  |  |
| $73 - 74$         | 8                | 73.5     | 588       | 24  | 18  |  |  |
| $75 - 76$         | 8                | 75.5     | 604       | 16  | 26  |  |  |
| $77 - 78$         | 5                | 77.5     | 388       | 8   | 31  |  |  |
| $79 - 80$         | $\overline{2}$   | 79.5     | 159       | 3   | 33  |  |  |
| $81 - 82$         |                  | 81.5     | 82        |     | 34  |  |  |
| Total             | 34               |          | 2529      |     |     |  |  |

**Table 4.8 The Calculation of Mean and Median of Pre-Test Of Control class**

From the table above, the data could be inserted in the formula of mean. In simple explanation, X is score of students. f is total students who got the score. Fx is multiplication both X and f, Fkb is the cumulative students calculated from under to the top, in other side Fka is the cumulative students calculated from top to the under. The process of calculation used formula below:

1) Mean

$$
X = \frac{\sum fX}{f}
$$
  

$$
X = \frac{2529}{34}
$$
  

$$
X = 74.3823
$$

2) Median

Mdn

\n
$$
= \mathbf{E} + \frac{\frac{1}{2}N - Fkb}{Fi} \times i
$$
\n
$$
= 72.5 + \frac{17 - 16}{8} \times 2
$$
\n
$$
= 72.5 + \frac{1}{7} \times 2
$$
\n
$$
= 72.5 + (0.1428 \times 2)
$$
\n
$$
= 72.5 + 0.2857
$$
\n
$$
= 72.7857
$$

3) Modus

Mo = 
$$
l \left( \frac{fa}{fa + fb} \right) x i
$$
  
\nMo = 72.5  $\left( \frac{7}{7+8} \right) x 2$   
\nMo = 72.5 + 0.4666x 2  
\nMo = 72.5 + 0.9333  
\nMo = 73.4333

The calculation above showed the mean value was 74.3823, median value was 72.7857and modus value was 73.4333of the pre-test of control class. The last step, the writer tabulated the score of writing test into the table for the calculation of standard deviation and the standard error as follows:

**Table 4.9 The Calculation of the Standard Deviation and Standard Error Of pre-test for control Class**

| Interval<br>$\rm(L)$ | Frequency<br>F) | Midpoint<br>(X) | fX   | $\mathbf{x}^{\prime}$ | fx'   | fx'2 |
|----------------------|-----------------|-----------------|------|-----------------------|-------|------|
| $69 - 70$            | 3               | 69.5            | 209  | $\overline{2}$        | 6     | 12   |
| $71 - 72$            |                 | 71.5            | 501  |                       | 7     |      |
| $73 - 74$            | 8               | 73.5            | 588  | $\Omega$              |       |      |
| $75 - 76$            | 8               | 75.5            | 604  | $-1$                  | -8    | 8    |
| $77 - 78$            | 5               | 77.5            | 388  | $-2$                  | $-10$ | 20   |
| $79 - 80$            | $\overline{2}$  | 79.5            | 159  | $-3$                  | -6    | 18   |
| $81 - 82$            |                 | 81.5            | 82   | -4                    | $-4$  | 16   |
|                      | 34              |                 | 2529 | -7                    | $-15$ | 81   |

4) Standard deviation

$$
SD_2 = i \sqrt{\frac{\sum fx'^2}{N} - \frac{(Fx')^2}{N}}
$$

$$
SD2 = 2\sqrt{\frac{81}{34} - \frac{(-15)^2}{34}}
$$
  
= 2\sqrt{2.38235 - (-0.44118)^2}  
= 2\sqrt{2.38235 - (0.19464)}  

$$
SD2 = 2\sqrt{2.18771}
$$
  

$$
SD2 = 2 \times 1.4790
$$
  

$$
SD2 = 2.958
$$

5) Standar Error

$$
SEM_D = \frac{2.958}{\sqrt{34 - 1}}
$$

$$
SEM_D = \frac{2.958}{\sqrt{34 - 1}}
$$

$$
SEM_D = \frac{2.958}{\sqrt{33}}
$$

$$
SEM_D = \frac{2.958}{5.74}
$$

$$
SEM_D = 0.51533
$$

The calculation above showed the standard deviation of pre-test score of control group was 2.958and the standard error of pre-test score of control group was 0.51533.

### **Table 4.10**

## **The Table Calculation of Mean, Median, Standard Deviation, and Standard Error of Mean of the Pre-Test Scores of Control class Using SPPS 16.0 Program**

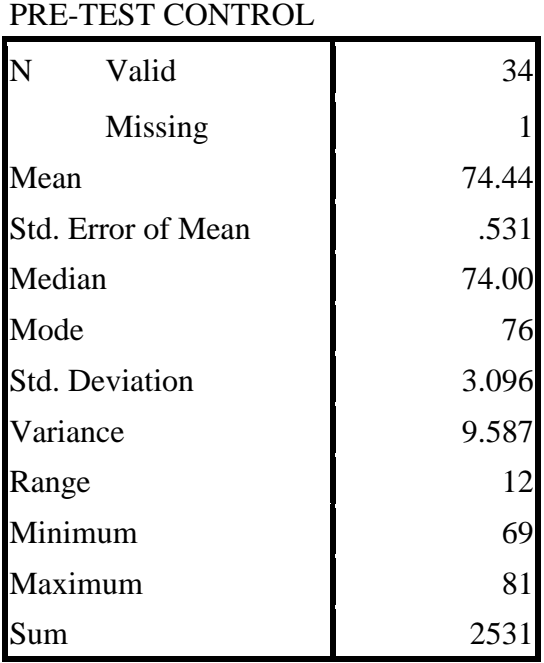

# **Statistics**

# **3. Distribution of Post Test Scores of the Experiment Class**

The post-test scores of the experiment class were presented in the following table.

|                | <b>Student' Post-Test Scores of Experiment Class</b> |                |              |                    |              |  |  |  |
|----------------|------------------------------------------------------|----------------|--------------|--------------------|--------------|--|--|--|
| N <sub>0</sub> | <b>Student's Name</b>                                | Student's      | <b>Score</b> | <b>Score</b>       | <b>Total</b> |  |  |  |
|                |                                                      | Code           | Rater 1      | Rater <sub>2</sub> |              |  |  |  |
| $\mathbf{1}$   | Alvarenza Willy Ara                                  | E1             | 77           | 75                 | 76           |  |  |  |
| $\overline{2}$ | Alvaro Putra P . M                                   | E2             | 80           | 80                 | 80           |  |  |  |
| 3              | Alviandi Saputra                                     | E <sub>3</sub> | 71           | 75                 | 73           |  |  |  |
| $\overline{4}$ | Amanda Astriana                                      | E4             | 84           | 82                 | 83           |  |  |  |
| 5              | Amrullah                                             | E <sub>5</sub> | 82           | 80                 | 81           |  |  |  |
| 6              | Anas Hafidh M.                                       | E <sub>6</sub> | 84           | 82                 | 83           |  |  |  |
| 7              | Anita Kamelia                                        | E7             | 86           | 80                 | 83           |  |  |  |
| 8              | Anindita                                             | E8             | 84           | 82                 | 83           |  |  |  |
| 9              | Angelia Metiana                                      | E <sub>9</sub> | 82           | 80                 | 81           |  |  |  |
| 10             | Antonio Apriliandi                                   | E10            | 80           | 75                 | 78           |  |  |  |
| 11             | Bayu Saputra                                         | E11            | 80           | 77                 | 79           |  |  |  |
| 12             | David Anggen Gani                                    | E12            | 80           | 77                 | 79           |  |  |  |
| 13             | Destika Shahvira M                                   | E13            | 82           | 80                 | 81           |  |  |  |
| 14             | Efri Hartoni                                         | E14            | 77           | 75                 | 76           |  |  |  |
| 15             | Eltridea Ivana Rampai                                | E15            | 80           | 80                 | 80           |  |  |  |
| 16             | Ester Fani Indriani                                  | E16            | 82           | 82                 | 82           |  |  |  |
| 17             | Holga                                                | E17            | 95           | 82                 | 89           |  |  |  |
| 18             | <b>Jonatan Mihing</b>                                | E18            | 73           | 73                 | 73           |  |  |  |
| 19             | Jorgi Aprilino                                       | E19            | 82           | 80                 | 81           |  |  |  |
| 20             | Joy Arnold Graciano                                  | E20            | 84           | 80                 | 82           |  |  |  |
| 21             | Koyuri Dyna Putri L                                  | E21            | 80           | 77                 | 79           |  |  |  |
| 22             | Lukas Julio                                          | E22            | 80           | 77                 | 79           |  |  |  |
| 23             | Mega Natalia                                         | E23            | 77           | 77                 | 77           |  |  |  |
| 24             | Melly Erlinda                                        | E24            | 82           | 77                 | 80           |  |  |  |
| 25             | Muhamad Viki Syahputra                               | E25            | 80           | 75                 | 78           |  |  |  |
| 26             | Muhammad Hamdan R                                    | E26            | 82           | 80                 | 81           |  |  |  |
| 27             | Nor Wahidman                                         | E27            | 82           | 77                 | 80           |  |  |  |
| 28             | Pratisa Delfiera Ajiza                               | E28            | 77           | 75                 | 76           |  |  |  |
| 29             | Rin Marini                                           | E29            | 80           | 80                 | 80           |  |  |  |
| 30             | Rizqina Amira S                                      | E30            | 80           | 77                 | 79           |  |  |  |
| 31             | Sesaria Ineke Putri                                  | E31            | 82           | 80                 | 81           |  |  |  |
| 32             | Tiberias                                             | E32            | 77           | 75                 | 76           |  |  |  |
| 33             | Vivi Natalia Liu                                     | E33            | 80           | 75                 | 78           |  |  |  |
| 34             | Yericho Junior                                       | E34            | 75           | 75                 | 75           |  |  |  |
| 35             | Yolanda Abesda                                       | E35            | 84           | 82                 | 83           |  |  |  |

**Table 4.11 Student' Post-Test Scores of Experiment Class**

## **c. The figure of Post - Test of experiment class**

The result of post-test of experiment class shown on the distribution of frequency and figure. The data that has been known: high score: 89 and low score: 73. From the data above, it can be known:

1) Range (R)

- $R = High score Low score$ 
	- $= 89 73$  $= 16$
- 2) Class Interval (C)

K = 1+ 3.3 log n = 1+ 3.3 log 35 = 1+ 3.3 (1.54) =1+ 5.082 = 6.082 =6

3) Interval of Temporary (I)

$$
I = \frac{R}{K} = \frac{16}{6} = 2.66 = 3
$$

| Class<br>(k) | Interval  | Frequency<br>(F)  | Midpoint<br>(X) | Relative<br>Frequency<br>(% ) | Class<br><b>Boundaries</b> |
|--------------|-----------|-------------------|-----------------|-------------------------------|----------------------------|
|              | $73 - 75$ | 3                 | 74              | 8.571429                      | $72.5 - 75.5$              |
| 2            | $76 - 78$ | 8                 | 77              | 22.85714                      | $75.5 - 78.5$              |
| 3            | $79 - 81$ | 16                | 80              | 45.71429                      | $78.5 - 81.5$              |
| 4            | $82 - 84$ | 7                 | 83              | 20                            | $81.5 - 84.5$              |
| 5            | $85 - 87$ | $\mathbf{\Omega}$ | 86              | $\Omega$                      | $84.5 - 87.5$              |
| 6            | $88 - 90$ |                   | 89              | 2.857143                      | $87.5 - 90.5$              |
|              |           | $\Sigma$ F = 35   |                 | $\Sigma P = 100$              |                            |

**Table 4.12 The Distribution Frequency of Post-Test Score Of Experiment Class**

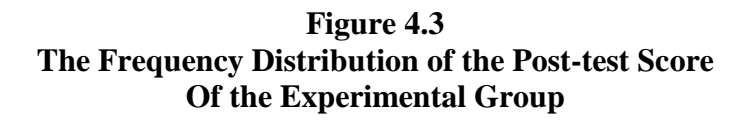

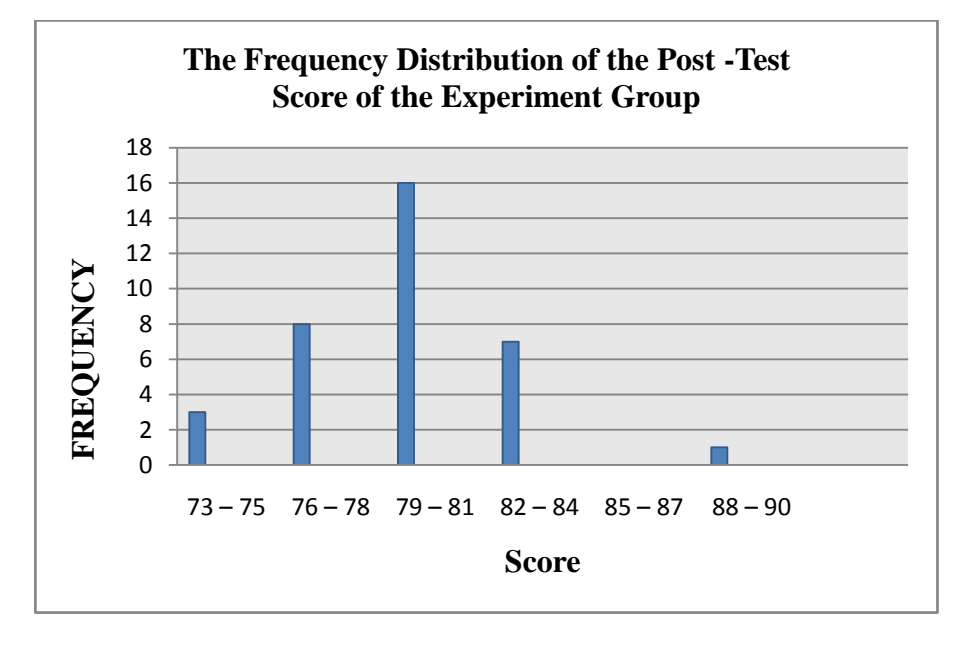

The table and figure above showed the pre-test score of students in experiment group. It can be seen that there were 3 students who got score 73-75. There were 8 students who got score 76-78. There were 16 students who got score 79-81. There were 7 students who got 82-84. There were 0 students who got 85- 87. And there were 1 student who got 88-90.

The next step, the writer tabulated the scores into the table for the calculation of mean, median, and modus as follows:

| Interval  | Frequency<br>(F) | MidPoint | <b>FX</b>    | Fkb | Fka |
|-----------|------------------|----------|--------------|-----|-----|
| $\rm (I)$ |                  | (x)      |              |     |     |
| $73 - 75$ | 3                | 74       | 222          | 35  | 3   |
| $76 - 78$ | 8                | 77       | 616          | 32  | 11  |
| $79 - 81$ | 16               | 80       | 1280         | 24  | 27  |
| $82 - 84$ | 7                | 83       | 581          | 8   | 34  |
| $85 - 87$ |                  | 86       | $\mathbf{0}$ |     | 34  |
| $88 - 90$ |                  | 89       | 89           |     | 35  |
| Total     | 35               |          | 2788         |     |     |

**Table 4.13 The Calculation of Mean, Median and Mode Post-Test of Experiment Class**

From the table above, the data could be inserted in the formula of mean. In simple explanation, X is score of students. f is total students who got the score. Fx is multiplication both X and f, Fkb is the cumulative students calculated from under to the top, in other side Fka is the cumulative students calculated from top to the under. The process of calculation used formula below:

4) Mean

$$
X = \frac{\sum fX}{f}
$$
  

$$
X = \frac{2788}{35}
$$
  

$$
X = 79.6571
$$

5) Median

Mdn

\n
$$
= \mathbf{E} + \frac{\frac{1}{2}N - Fkb}{Fi} \times i
$$
\n
$$
= 78.5 + \frac{17.5 - 8}{16} \times 3
$$
\n
$$
= 78.5 + \frac{9.5}{16} \times 3
$$
\n
$$
= 78.5 + (0.59375 \times 3)
$$
\n
$$
= 78.5 + 1.78125
$$
\n
$$
= 80.2812
$$

6) Modus

Mo = 
$$
l \left( \frac{fa}{fa + fb} \right) x i
$$
  
\nMo = 78.5  $\left( \frac{8}{8 + 7} \right) x 3$   
\nMo = 78.5 + (0.53333)x 3  
\nMo = 78.5 + 1.59999  
\nMo = 80.0999

The calculation above showed the mean value was 79.6571, median value was 80.2812 and modus value was 80.0999 of the post-test of experiment class. The last step, the writer tabulated the score of writing test into the table for the calculation of standard deviation and the standard error as follows:

**Table 4.14 The Calculation of the Standard Deviation and Standard Error Of Post-Test for experiment Class**

| Interval  | Frequency<br>F) | Midpoin<br>t $(X)$ | fX   | $\mathbf{x}^{\prime}$ | fx' | fx'2 |
|-----------|-----------------|--------------------|------|-----------------------|-----|------|
| $73 - 75$ |                 | 74                 | 222  | $\overline{c}$        | 6   | 12   |
| $76 - 78$ |                 | 77                 | 616  |                       |     |      |
| $79 - 81$ | 16              | 80                 | 1280 |                       |     |      |
| $82 - 84$ |                 | 83                 | 581  |                       | -7  |      |
| $85 - 87$ |                 | 86                 |      | $-2$                  |     |      |
| $88 - 90$ |                 | 89                 | 89   | $-3$                  | -3  |      |
|           | 35              |                    | 2788 | $-3$                  |     | 36   |

7) 
$$
SD_2 = i \sqrt{\frac{\sum fx'^2}{N} - \frac{(Fx')^2}{N}}
$$

$$
SD2 = 3\sqrt{\frac{36}{35} - \frac{(4)^2}{35}}
$$
  
= 3\sqrt{1.02857 - (0.11429)^2}  
= 3\sqrt{1.02857 - (0.01306)}  
SD<sub>2</sub> = 3\sqrt{1.01551}  
SD<sub>2</sub> = 3 x 1.00772  
SD<sub>2</sub> = 3.0321

8) Standar Error

$$
SEM_D = \frac{3.0321}{\sqrt{35 - 1}}
$$

$$
SEM_D = \frac{3.0321}{\sqrt{35 - 1}}
$$

$$
SEM_D = \frac{3.0321}{\sqrt{34}}
$$

$$
SEM_D = \frac{3.0321}{5.83}
$$

$$
SEM_D = 0.5200
$$

The calculation above showed the standard deviation of post-test score of experiment group was 3.0321and the standard error of post-test score of experiment group was 0.5200.

## **Table 4.15 The Table Calculation of Mean, Median, Standard Deviation, and Standard Error of Mean of the Post-Test Scores of Experiment class Using SPPS 16.0 Program**

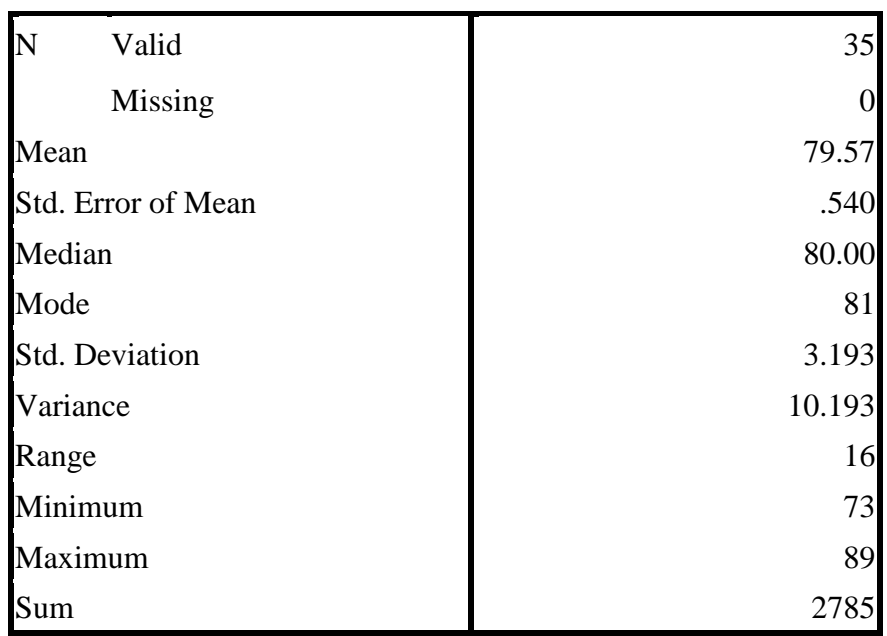

## **Statistics**

# POST-TEST EXPERIMENT

# **4. Distribution of Post Test Scores of the Control Class**

The post-test scores of the control class were presented in the following table.

| N <sub>0</sub>  | <b>Student's Name</b>    | Student's       | <b>Score</b>    | <b>Score</b>       | <b>Total</b>    |
|-----------------|--------------------------|-----------------|-----------------|--------------------|-----------------|
|                 |                          | Code            | Rater 1         | Rater <sub>2</sub> |                 |
| $\mathbf{1}$    | Agustin Rahmawati        | E1              | 86              | 75                 | 81              |
| $\overline{2}$  | <b>Agustinus Loren</b>   | E2              | 86              | $\overline{75}$    | 81              |
| $\overline{3}$  | Ahmad Ridho Gifari       | E <sub>3</sub>  | 82              | $\overline{71}$    | $\overline{77}$ |
| $\overline{4}$  | <b>Alexander Pebrian</b> | E4              | 86              | 75                 | 81              |
| 5               | Anita                    | E <sub>5</sub>  | 80              | 68                 | 74              |
| 6               | Aurell Celina B          | E <sub>6</sub>  | 80              | 71                 | 76              |
| $\overline{7}$  | <b>Brilian Setiawan</b>  | E7              | 77              | 66                 | 72              |
| $\overline{8}$  | Dea Meidelina            | E8              | 80              | 68                 | 74              |
| $\mathbf{9}$    | Devi Tri Rahayu          | E <sub>9</sub>  | 80              | 68                 | 74              |
| 10              | Eni Winda Sari           | E10             | 82              | $\overline{71}$    | $\overline{77}$ |
| 11              | Enos Meiandino           | E11             | 84              | 73                 | 79              |
| 12              | Epipania                 | E12             | 82              | 71                 | 77              |
| 13              | Erinando Leo M           | E13             | 82              | 68                 | 75              |
| 14              | Geraldina Mayela M.C     | E14             | 86              | 75                 | 81              |
| 15              | Glorios Pranata          | E15             | 82              | 71                 | 77              |
| 16              | Jajang Tri Atmojo        | E16             | 80              | $\overline{68}$    | 74              |
| $\overline{17}$ | Jessa Raini              | E17             | $\overline{86}$ | $\overline{75}$    | $\overline{81}$ |
| 18              | Karina Henry Gunawan     | E18             | 80              | 68                 | 74              |
| 19              | Khofifah Nur S           | E19             | 82              | 71                 | $\overline{77}$ |
| 20              | Lio Fransisko            | E20             | 77              | 66                 | 72              |
| 21              | Meriska Aries Sella      | E21             | 80              | 68                 | $\overline{74}$ |
| 22              | Muhammad Ade Junaidi     | E22             | 80              | 68                 | 74              |
| 23              | Muhammad Rafly D         | E23             | 82              | 68                 | $\overline{75}$ |
| 24              | Oktaviano Novandi P      | E24             | 82              | 68                 | 76              |
| $\overline{25}$ | Palentino                | E25             | $\overline{75}$ | 64                 | 70              |
| 26              | Pedro Pratama            | E <sub>26</sub> | 80              | $\overline{66}$    | 73              |
| 27              | <b>Rahmat Rofy</b>       | E27             | 84              | 71                 | 78              |
| 28              | Rennaldo Kurniawan       | E28             | 84              | 73                 | 79              |
| 29              | Sharon Margaretha M      | E29             | 86              | 73                 | 80              |
| $\overline{30}$ | Suryadi                  | E30             | 82              | $\overline{68}$    | 76              |
| $\overline{31}$ | Tassya Aurelia N         | E31             | $\overline{82}$ | 71                 | 77              |
| 32              | Theresia                 | E32             | 86              | $\overline{73}$    | 80              |
| 33              | Wiwik Setya Wardani      | E33             | 86              | 73                 | $80\,$          |
| $\overline{34}$ | Yohannes Surya Sa        | E34             | 82              | $\overline{71}$    | $\overline{77}$ |

**Table 4.16 Student's Post-Test Scores of Control Class**

### **d. The figure of Post- Test of control class**

The result of post-test of control class shown on the distribution of frequency and figure. The data that has been known: high score: 81 and low score: 70. From the data above, it can be known:

1). Range (R)

- $R = High score Low score$ 
	- $= 81 70$  $= 11$
- 2). Class Interval (C)

K = 1+ 3.3 log n = 1+ 3.3 log 34 = 1+ 3.3 (1.53) =1+ 5.049 = 6.049 =6

3). Interval of Temporary (I)

I = 
$$
\frac{R}{K} = \frac{11}{6} = 1.8333 = 2
$$

| VI VVIIU VI VIASS |                       |                  |                 |                               |                            |  |
|-------------------|-----------------------|------------------|-----------------|-------------------------------|----------------------------|--|
| Class<br>(k)      | Interval<br>$\rm (I)$ | Frequency<br>(F) | Midpoint<br>(X) | Relative<br>Frequency<br>(% ) | Class<br><b>Boundaries</b> |  |
|                   | $70 - 71$             |                  | 70.5            | 2.941176                      | $69.5 - 71.5$              |  |
| 2                 | $72 - 73$             | 3                | 72.5            | 8.823529                      | $71.5 - 73.5$              |  |
| 3                 | $74 - 75$             | 9                | 74.5            | 26.47059                      | $73.5 - 75.5$              |  |
| 4                 | $76 - 77$             | 10               | 76.5            | 29.41176                      | $75.5 - 77.5$              |  |
| 5                 | $78 - 79$             | 3                | 78.5            | 8.823529                      | $77.5 - 79.5$              |  |
| 6                 | $80 - 81$             | 8                | 80.5            | 23.52941                      | $79.5 - 81.5$              |  |
|                   |                       | $\Sigma$ F = 34  |                 | $\Sigma P = 100$              |                            |  |

**Table 4.17 The Distribution Frequency of Post-Test Score Of Control Class**

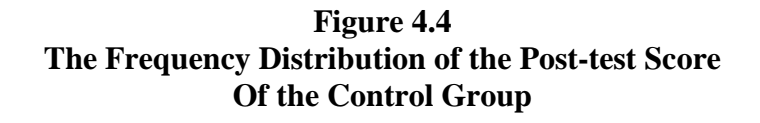

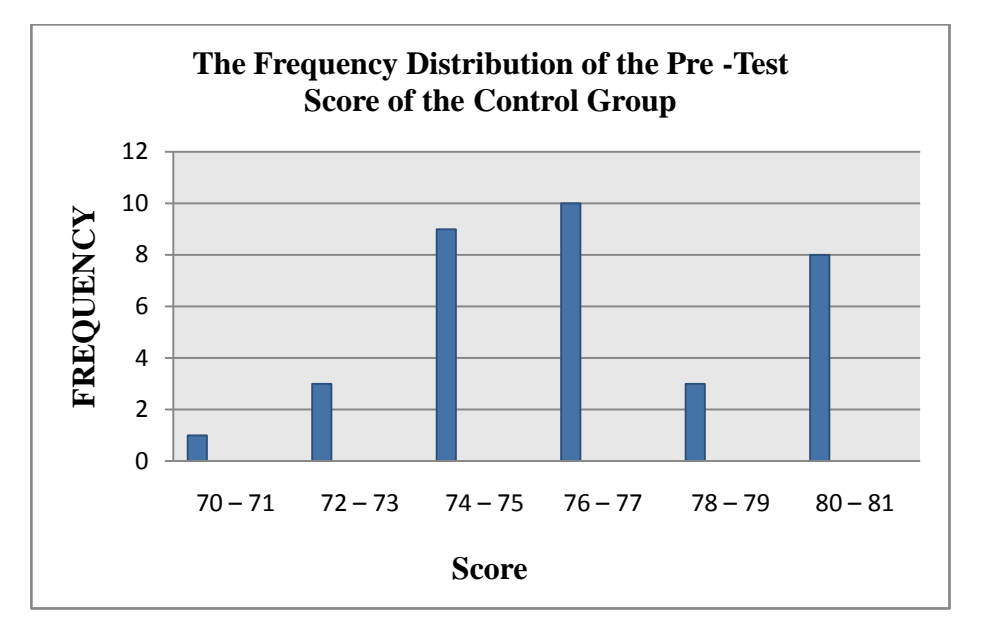

The table and figure above showed the post-test score of students in control group. It can be seen that there was 1 student who got score 70-71. There were 3 students who got score 72-73. There were9 students who got score 74-75. There were 10 students who got 76-77. There were3 students who got score 78-79. And there were 8 students who got 80-81. The next step, the writer tabulated the scores into the table for the calculation of mean, median, and modus as follows:

| Interval  | Frequency | MidPoint | <b>FX</b> | Fkb | Fka |
|-----------|-----------|----------|-----------|-----|-----|
| (I)       | (F)       | (x)      |           |     |     |
| $70 - 71$ |           | 70.5     | 71        | 34  | 1   |
| $72 - 73$ | 3         | 72.5     | 218       | 33  | 4   |
| $74 - 75$ | 9         | 74.5     | 671       | 30  | 13  |
| $76 - 77$ | 10        | 76.5     | 765       | 21  | 23  |
| $78 - 79$ | 3         | 78.5     | 236       | 11  | 26  |
| $80 - 81$ | 8         | 80.5     | 644       | 8   | 34  |
| Total     | 34        |          | 2605      |     |     |

**Table 4.18 The Calculation of Mean and Median of Post-Test Of Control class**

From the table above, the data could be inserted in the formula of mean. In simple explanation, X is score of students. f is total students who got the score. Fx is multiplication both X and f, Fkb is the cumulative students calculated from under to the top, in other side Fka is the cumulative students calculated from top to the under. The process of calculation used formula below:

1) Mean

$$
X = \frac{\sum f X}{f}
$$

$$
X = \frac{2605}{34}
$$

$$
X = 76.6176
$$

2) Median

Mdn

\n
$$
= \mathcal{E} + \frac{\frac{1}{2}N - Fkb}{Fi} \times i
$$
\n
$$
= 75.5 + \frac{17 - 11}{10} \times 2
$$
\n
$$
= 75.5 + \frac{6}{10} \times 2
$$
\n
$$
= 75.5 + (0.6 \times 2)
$$
\n
$$
= 75.5 + (1.2)
$$
\n
$$
= 76.7
$$

3) Modus

Mo = 
$$
l \left( \frac{fa}{fa + fb} \right) x i
$$
  
\nMo = 75.5  $\left( \frac{9}{9+3} \right) x 2$   
\nMo = 75.5 + 0.75 x 2  
\nMo = 75.5 + 1.5  
\nMo = 77.

The calculation above showed the mean value was 76.6176, median value was 76.7 and modus value was 77of the post-test of control class. The last step, the writer tabulated the score of writing test into the table for the calculation of standard deviation and the standard error as follows:

**Table 4.19 The Calculation of the Standard Deviation and Standard Error Of pre-test for control Class**

| Interval<br>(I) | Frequency<br>(F) | Midpoint<br>$\left( \mathrm{X}\right)$ | fX   | $\mathbf{x}^{\prime}$ | fx'   | fx'2 |
|-----------------|------------------|----------------------------------------|------|-----------------------|-------|------|
| $70 - 71$       |                  | 70.5                                   | 71   | 3                     | 3     |      |
| $72 - 73$       | 3                | 72.5                                   | 218  | $\overline{2}$        | 6     | 12   |
| $74 - 75$       | 9                | 74.5                                   | 671  |                       | 9     |      |
| $76 - 77$       | 10               | 76.5                                   | 765  |                       |       |      |
| $78 - 79$       | 3                | 78.5                                   | 236  | -1                    | $-3$  |      |
| $80 - 81$       |                  | 80.5                                   | 644  | $-2$                  | $-16$ | 32   |
|                 | 34               |                                        | 2605 |                       | -1    | 65   |

# 4) Standard Deviation

$$
SD_2
$$
 =  $i \sqrt{\frac{\sum fx'^2}{N} - \frac{(Fx')^2}{N}}$ 

$$
SD2 = 2\sqrt{\frac{65}{34} - \frac{(-1)^2}{34}}
$$
  
= 2\sqrt{1.9117 - (-0.0294)^2}  
= 2\sqrt{1.9117 - (0.0008)}  
SD<sub>2</sub> = 2\sqrt{1.9109}  
SD<sub>2</sub> = 2 x 1.3823  
SD<sub>2</sub> = 2.7646

5) Standard Error

$$
SEM_D = \frac{2.7646}{\sqrt{34 - 1}}
$$

$$
SEM_D = \frac{2.7646}{\sqrt{34 - 1}}
$$

$$
SEM_D = \frac{2.7646}{\sqrt{33}}
$$

$$
SEM_D = \frac{2.7646}{5.74}
$$

$$
SEM_D\,=0.48164
$$

The calculation above showed the standard deviation of post-test score of control group was 3.0992 and the standard error of post-test score of control group was 0.5399.

## **Table 4.20 The Table Calculation of Mean, Median, Standard Deviation, and Standard Error of Mean of the Post-Test Scores of Control class Using SPPS 16.0 Program**

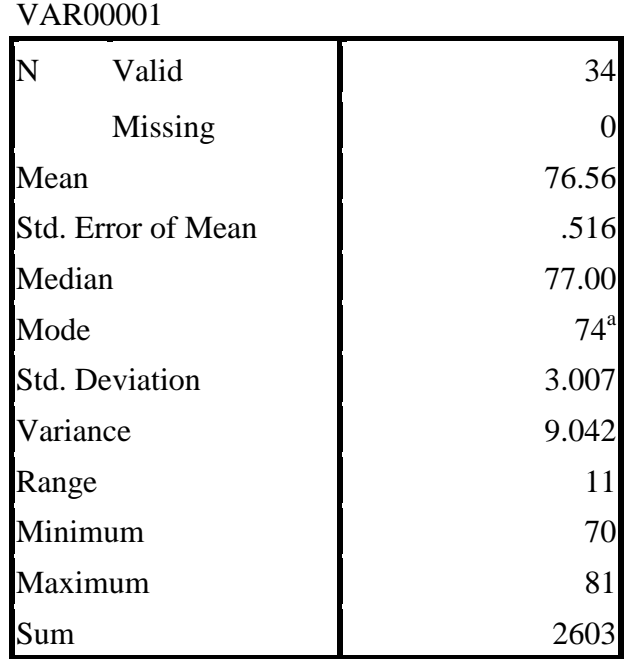

**Statistics**

#### **A. The Result of Data Analysis**

#### **1. Testing Hypothesis Using Manual Calculation**

To test the hypothesis of the study, the writer used t-test statistical calculation. Firstly, the writer calculated the standard deviation and the standard error of  $X_1$  and  $X_2$ . It was found the standard deviation and the standard error of post-test of  $X_1$  and  $X_2$  at the previous data presentation. It can be seen on this following table.

### **Table 4.22**

### **The Standard Deviation and the Standard Error of X<sup>1</sup> and X<sup>2</sup>**

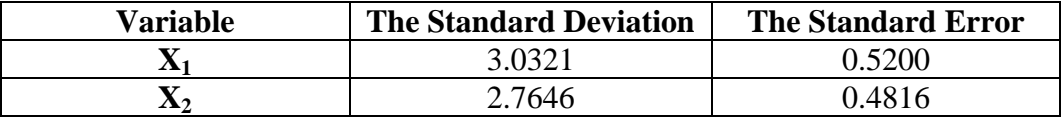

Where:

 $X_1$  = Experimental Group

$$
X_2
$$
 = Control Group

The table showed the result of the standard deviation calculation of  $X_1$ was3.0321 and the result of the standard error mean calculation was0.5200. The result of the standard deviation calculation of  $X_2$  was 2.7646and the result of the standard error mean calculation was 0.4816.

The next step, the writer calculated the standard error of the differences mean between  $X_1$  and  $X_2$ , as follows:

Standard error of the differences mean. Scores between variable 1 and variable II:

- $\mathrm{SE_{MI^+} \: SE_{M2}}$  =  $\sqrt{SEm1^2 + SEm2^2}$  $SE_{MI}$ -  $SE_{M2}$  =  $\sqrt{0.5200^2 + 0.4816^2}$  $SE_{MI}$ -  $SE_{M2}$  =  $\sqrt{0.2704 + 0.2319}$  $SE_{MI}$ -  $SE_{M2}$  =  $\sqrt{0.5023}$
- $SE_{MI}$   $SE_{M2}$  = 0.7087

The calculation above showed the standard error differences mean between  $X_1$  and  $X_2$  was 0.7495. Then it was inserted the  $t_0$  formula to get the value of t<sub>observed</sub> as follows:

$$
t_o = \frac{M_1 - M_2}{SE_{M1} - SE_{M2}}
$$
  

$$
t_o = \frac{79.6571 - 76.6176}{0.7087}
$$
  

$$
t_o = \frac{3.0395}{0.7087}
$$
  

$$
t_o = 4.2888
$$

With the criteria:

If t-test (t-observed)  $\geq t_{table}$ , it means Ha is accepted and Ho is rejected.

If t-test (t-observed)  $< t_{table}$ , it means Ha is rejected and Ho is accepted.

Then, the writer interpreted the result of t- test. Previously, the writer accounted the degree of freedom (df) with the formula:

$$
df = (N_1 + N_2 - 2)
$$
  
= (35 + 34 - 2)  
= 67

 $t_{table}$  at df 67 at 5% significant level = 2.00

The calculation above showed the result of t-test calculation as in the table follows:

### **Table 4.23**

## **The Result of T-test**

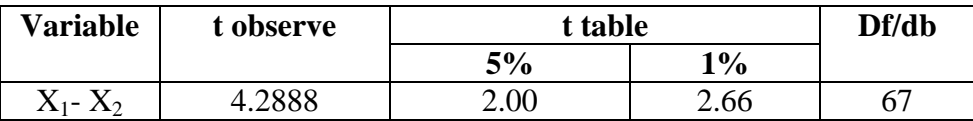

Where:

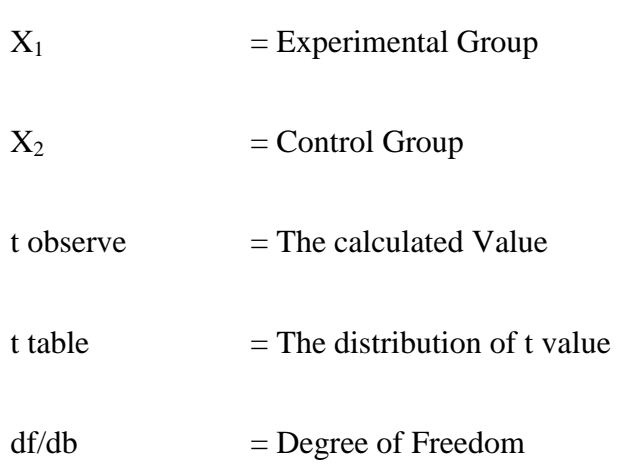

Based on the result of hypothesis test calculation, it was found that the value of  $t_{observed}$  was greater than the value of  $t_{able}$  at 1% and 5% significance level or  $2.00<sub>4.2888</sub> > 2.66$ . It meant H<sub>a</sub> was accepted and H<sub>o</sub> was rejected.

It could be interpreted based on the result of calculation that  $H<sub>a</sub>$  stating the students taught by clustering technique have better writing achievement than those taught without clustering technique was accepted and  $H_0$  stating that the students taught by clustering technique do not have better writing achievement than those taught without clustering technique was rejected. Therefore teaching writing using clustering technique gave significant effect on the students' writing ability of the seventh grade students of SMPN-3 Palangka Raya.

#### **2. Testing Hypothesis Using SPPS Program**

The level of significance was set on 5%. To examine the truth or the false of null hypothesis, the writer calculated the standard deviation and standard error of different mean of post test score between two variables of experiment group  $(X_1)$  and control group  $(X_2)$  before testing hypothesis. It was found the standard deviation and standard error of  $X_1$  and  $X_2$  in the previous data presentation. To prove the truth or the false of null hypothesis, the T-test was utilized in this analysis. The writer used SPSS 16.0 to measure T-values. The result of t-value in the SPSS would be consulted with t-table in the significance at 5%. Here the computation of t-value using SPSS:

## **1. The result of data Normality and Homogeneity a. Testing data normality**

One of the requirements in this research was the test of normality assumption. Related to data normality, Irianto states:

"The data of population will be normal if the mean same with the modus and median. It means that some of scores gather in the middle position, meanwhile the frequency of average and low score show descent that more balance. Because of the descent of the low score frequency and the high score is balance. So that the down of curve line to right and left will be balance."<sup>1</sup>

Because of that, to measure the normality data the writer used SPPSS 16.0

Program. The normality of the pre-test class experiment and class control can be seen in the following:

## **Table 4.24 Test of Normality distribution test on the pre-test Experiment and control class**

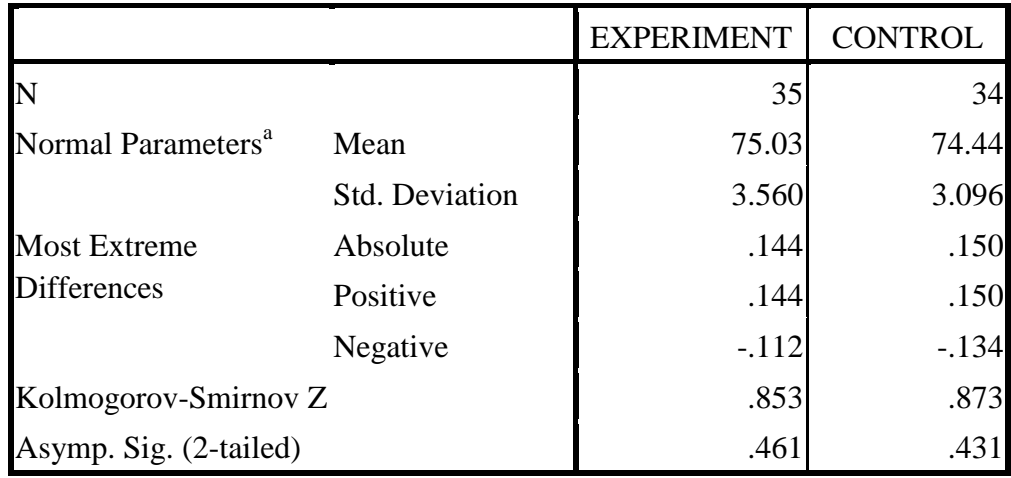

## **One-Sample Kolmogorov-Smirnov Test**

l

<sup>1</sup> AgusIrianto,statistic: *konsepdasardan Aplikasinya*, Jakarta: Prenada Media,2004,p.62

Based on the table above, it can be seen that the P value (sign) of the pretest of the experiment is 0,461 and the control class is 0.431which are higher than the level of significance (0.05). Thus, it could be concluded that the null hypothesis is accepted and the data were normally distributed.

The normality of the post-test class experiment and class control can be seen in the following

### **Table 4.25 Test of Normality distribution test on the post-test Experiment and control class**

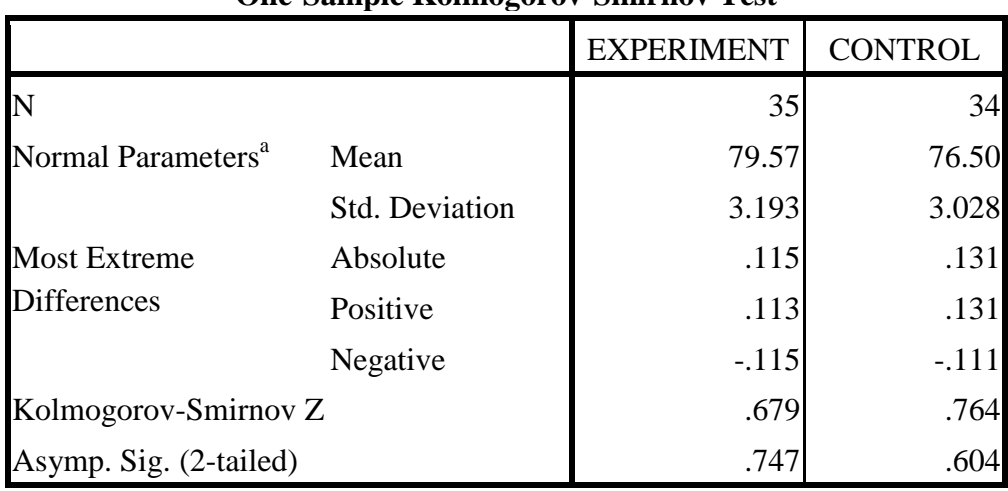

**One-Sample Kolmogorov-Smirnov Test**

Based on the table above, it can be seen that the P value (sign) of the post-test of the experiment is 0.747 and the control is 0.604 which are higher than the level of significance (0.05). Thus, it can be concluded that the null hypothesis is accepted and the data were normally distributed.

### **b. Testing of data Homogeneity**

In testing the homogeneity of the scores test on SPSS for windows was employed. Firstly, the hypothesis was stated as follows:

Ho: The variance of Experiment Class score and control class score are homogeneous.

After that, the homogeneity variance was computed. The next steps compared the result of homogeneity test with the level of significance at 0.05. Table below showed the result of homogeneity test.

## **Table 4.26 Test of Homogeneity distribution test on the pre-test Experiment and control class**

**Test of Homogeneity of Variances** PRE-TEST

| Levene Statistic |  |  |
|------------------|--|--|
|                  |  |  |

The significance value of test shown in the table is 0.301. Since the significance value is higher that the level of significance (0.05), therefore, the null hypothesis of class experiment score can be accepted in which the variances of class control in both classes are homogeneous.

## **Table 4.27 Test of Homogeneity distribution test on the post-test Experiment and control class**

#### **Test of Homogeneity of Variances**

#### POST-TEST

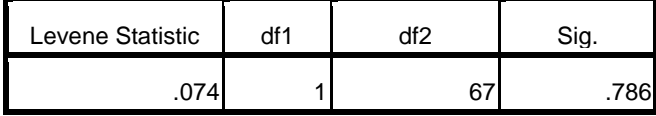

The significance value of test shown in the table is 0.786. Since the significance value is higher that the level of significance (0.05), therefore, the null hypothesis of class experiment score can be accepted in which the variances of class control in both classes are homogeneous.

# **c. Independent T-test**

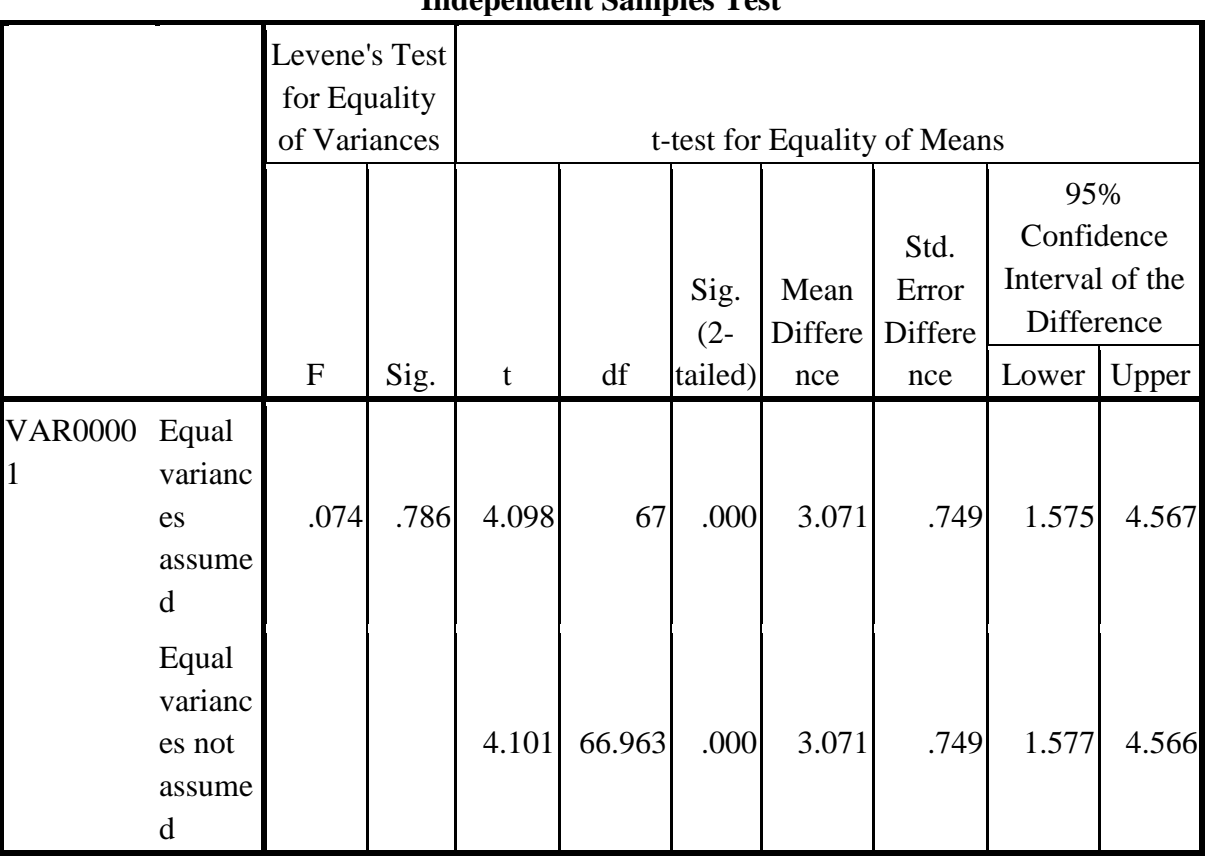

## **Table 4.28 The calculation of T-test Using SPSS 21.0**

**Independent Samples Test**

The result of calculation using SPSS 16.0 program also supported the result of manual calculation. From the result of t-value using SPSS above was found that  $H_0$  was rejected. It was found  $t_{observed}$  (4.2888) was higher than  $t_{table}$ (2.00) in the significance level of 5% and higher in the significance level of 1% (2.66).It can be interpreted that alternative hypothesis  $(H_a)$  is accepted. It means that students who were taught by using clustering technique gave significant effect on the students' writing ability of the seventh grade students of SMPN-3 Palangka Raya. On the other hand, students who were taught without Concept Clustering technique did not have better writing achievement than those taught by Clustering technique. Simply, it can be interpreted that null hypothesis is rejected.

#### **B. Discussion**

The result of the analysis shows that clustering technique gave significant effect to the students' writing ability. It can be proved from the students' score the students taught Writing ability using clustering technique reached higher score than those taught without using clustering technique. It was found the mean of experiment group score  $(X_1)$  was 79.6571 and the mean of control group score  $(X_2)$  was 76.6176. Then, those results were compared using T-test and it was found  $t_{observed}$  computation using manual was 4.2888 and  $t_{table}$  was 2.00. It means, from the computation was found  $t_{\text{observed}} > t_{\text{table}}$ .

To support the result of testing hypothesis, the writer also calculated the hypothesis using SPSS 16.0 program. The result of the analysis showed that the students who are taught by using clustering technique gave significant effect on the students' writing ability.

It is proved by the value of  $t_{\text{observed}}$  that was higher than  $t_{\text{table}}$ , either at 5% significance level or at 1% significance level (2,00 <4.2888> 2.66) .

Those statistical findings were suitable with the theories in chapter II page 11 as mentioned before. Stated by Oshima Hogue, it says thatClustering is brainstorming activity that can be used to generate the ideas. Clustering is powerful tool in free writing to generate the ideas from mind. The purpose of clustering is to find out the ideas as many possible. Clustering can stimulate the ideas to connect right and left brain hemispheres. It is line with theory purposed by Tony Buzan on Riswanto research in chapter II Page 11 it says that mind mapping is a graphic representation of ideas (usually generated via a brainstorming session). It shows the ideas which are generated around a central theme and how they are interlinked. It is a tool primarily used for stimulating thought. He realized that the education system primarily focused on the left and brain strength, which include the use of "language, logic, numbers, sequence, looks at detail, linier, symbolic representation and judgmental characteristics. Mind Mapping is a useful technique that helps you learn more effectively, improves the way that you record information, and supports and enhances creative problem solving.

So there are reasons why using Clustering Technique gives effect on the students' writing score of the seventh grader at SMPN 3 Palangka Raya, by using Clustering Technique, the students could memorize some new words easily, by connecting their previous knowledge. Second, Clustering Technique was an interesting technique for the students because it was a completely new technique for the seventh grader of SMPN 3 Palangka Raya. It was shown from the students' response that they were very enthusiastic when they were taught by using Clustering Technique. Fourth, the vocabulary in Clustering Technique was classified into the specific categories. It made the students easier to develop the paragraph based on the Clustering Technique.

#### **CHAPTER V**

### **CLOSING**

In this chapter, the writer would like to give conclusion and suggestion to the result of the study. The conclusion of the study was the answer of Problem of the Study that found based on the result of data analysis. The suggestions were expected to make better improvement and motivation for students, teachers and researchers related to the teaching learning process of English Writing.

#### **A. Conclusion**

Based on the result of analysis data, from the students obtained score of English writing test from the experiment group that was taught using clustering technique and the students' obtained score from control group that was taught without using Clustering technique. The obtained score of two groups were significantly different.

Furthermore, the result of testing hypothesis could answer the problem of the study. To test the hypothesis of the study, the writer used t-test calculation with manual calculation and SPSS 16.0 program.

Based on the result of analysis data, taughtused clustering technique media gave significant effect on students' achievement in writing descriptive text at First year Students at SMPN 3 Palangka Raya. The result of t-test using manual calculation showed that the calculated value ( $t_{observed}$ ) was greater than  $t_{table}$  at 1% and 5% significance level or 2.00 <4.2888> 2.66. The result of t-test using SPSS 21.0 calculation found the calculated valuet<sub>observed</sub> was higher than  $t_{table}$  1% and 5% significance level.

#### **B. Suggestion**

Concerned with the conclusion, the writer would like to propose some suggestions that hopefully would be useful and valuable for the seventh students of SMPN 3 Palangka Raya, the teachers and the next researchers. Three suggestions were proposed in the study.

#### **1. For The Students**

Clustering technique is way in increasing and improving students' Writing ability. Clustering technique supports the students to make them easier when they write a text or paragraph. It makes the students easy to develop the ideas. Therefore, the writer recommends to the students to learn and improve their writing ability and other English skills using Clustering technique

#### **2. For the English Teachers**

The English teachers in Junior High School are recommended to develop and improve their basic ability in teaching learning English. They must pay attention to the students' level, the student's characteristics, the problems in learning English, students' equipment (such as dictionary) and students' strategy in learning English so that the teacher are able to use the effective and useful strategy or media to help the teaching learning process. The teacher should have some techniques in order to help the students in understanding the theory and content in genre of text.

Based on the result of the study, Clustering technique gave significant effect in increasing the seventh Grade students' score in writing descriptive text of SMPN 3 Palangka Raya. The writer recommends the teacher to use Clustering

technique for teaching English not only about Writing descriptive text but also for other materials which possible to use it.

### **3. For the Next Researchers**

In this thesis, the writer realized that design of the study was very simple. There were still many weaknesses that could be seen. Therefore, for further researcher is expected that the other researchers can improve this study with the better design and different object in order to support the result finding. In other word, the other researcher can use this research as the references for conducting their research.